#### **AutoCAD 24.2 Crack+ For Windows**

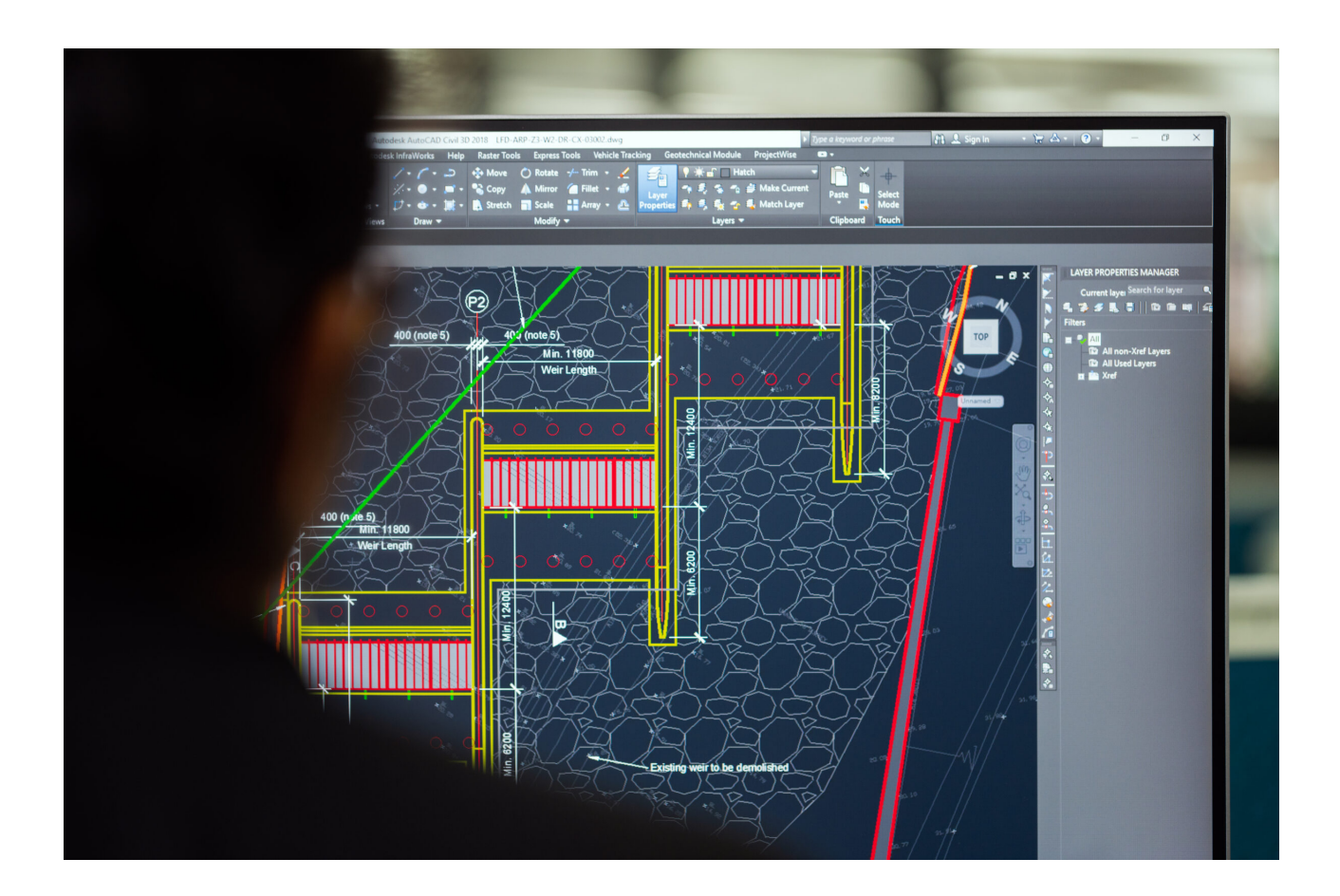

**Download** <https://urlca.com/2iwdvi>

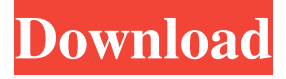

#### **AutoCAD 24.2 Crack+ For Windows**

To design a computer aided design (CAD) project, one must first understand the underlying file formats. For AutoCAD Product Key, these are the AutoCAD Activation Code's block, line, and path formats. To complete a project, a project is created in the workspace using the AutoCAD Cracked Version command. This command creates a drawing, which may contain objects that have dimensions or shapes such as paths, blocks, or lines. To modify these items, you must delete them, move them, or change the way they are arranged. A project is a collection of objects and settings. It contains one or more blocks. Each block contains

a number of lines, arcs, points, text, and images. In AutoCAD Product Key, a project exists in the workspace and can be saved to a file, or may be discarded at any time. Block, Line, and Path Format There are three different types of layers available: block, line, and path. These layers are used to create the drawing. Each layer provides information that affects drawing creation. AutoCAD Crack Free Download has two types of blocks: user blocks and system blocks. The user blocks display in the user interface but are not displayed on the screen. System blocks are blocks used by the system to render images, such as the cross, star, and grid. There are no user blocks. The Cracked AutoCAD With Keygen blocks are classified as either drawings, layers, or materials. The type of block refers to the type of information that the block provides. A block type is dependent on the layer. There are two types of layers in Cracked AutoCAD With Keygen. These are active layers and sublayers. An active layer provides information for the current drawing creation. The information provided for the active layer is the opposite of that of a system block. The system block uses system information and not the information provided by the active layer. A sublayer is a layer beneath an active layer. The sublayers may also be labeled as system layers. Each layer has a default name. This default name is the name of the layer. A drawing has three layers: the layer, model space, and viewports. The model space is the default layer of a drawing. Each sublayer has its own default layer, but if the layer is moved to another sublayer, it changes the default layer of that sublayer. A viewport is a window that is created in the viewport.

## **AutoCAD 24.2 Free [Mac/Win] [Updated]**

Third-party products based on Cracked AutoCAD With Keygen, such as: Cracked AutoCAD With Keygen Routing - a more advanced routing tool for design professionals, BIM 360 - a free BIM tool that enables users to create, edit, and display 3D objects, best option for generating floor plan etc. AutoCAD Torrent Download Express was a freeware product which allowed users to create and modify drawings without using AutoCAD Crack Mac. It was discontinued in 2008. Notes Uses The most common usage of Cracked AutoCAD With Keygen is for the creation of architectural and engineering drawings. AutoCAD Full Crack is commonly used by architects, landscape architects, interior designers, product designers, civil engineers, engineering consultants, mechanical engineers, chemical engineers, geotechnical engineers, geologists, soil engineers, petroleum engineers, mechanical engineers, energy analysts and others. History Cracked AutoCAD With Keygen is an application built from several different C++ and Visual Basic components. The AutoCAD Crack Architecture and the AutoCAD Crack Mac Electrical versions were developed in the early 1990s by Brunner Mond. Many of the components are also included in newer versions of Cracked AutoCAD With Keygen and DWG, such as Cracked AutoCAD With Keygen Architectural Desktop and AutoCAD Torrent Download Civil 3D. References External links AutoCAD Serial Key official website Autodesk Exchange Apps AutoCAD Activation Code Plugins AutoCAD Serial Key community forum AutoCAD Crack For Windows Blog AutoCAD Cracked Accounts Exchange: AutoCAD For Windows 10 Crack tips, tutorials, how-tos and advice Category:1992 software Category:Computer-aided design software Category:CAD software for Windows Category:Computer-aided design software for Windows Category:Computer-aided design software for LinuxBishop of Durham: Christians who refuse to accept homosexuality 'need to be rooted out' The Bishop of Durham has said that 'homosexuality is a form of cancer in society'. The bishop also called for 'a root and branch' analysis of the Church of England's problems. Speaking to the Church Times, the Bishop of Durham, John Sentamu, said that Christians who do not accept homosexuality 'need to be rooted out'. In a piece for The Church Times he said: 'The cancer of homosexuality is deeply rooted in our society, but we continue to resist its spread. We continue to refuse to countenance an open debate about its existence.' The bishop continued: 'We need to root it ce6e30c18e

## **AutoCAD 24.2 Crack+ For Windows**

To activate your trial version key is required to input your serial number into the appropriate field. On the bottom of the screen appears a button called "Activate". Click it to activate the product. Using the free download Run the software on your computer To install: Run the setup program for Autodesk Autocad. Run the wizard for the first time. To activate: The license key is required to install the program on your computer. The activation code is required to run the software. User's Manual External links Autocad Category:2D computer-aided design software Category:Invented in 1999Let's get one thing out of the way: Neosurf is an absolute beast. In fact, I think it might be one of the best memory-capacitor booster I've used in a while. We've already seen the Neosurf overclock to around 3.2GHz, and you can also add liquid cooling for an additional \$30 (with free shipping). If you're into memory boosting and want to increase the overclocking potential of your Neosurf, then you should definitely check out this tutorial! First things first, let's address the issue of choosing a motherboard. After reviewing hundreds of motherboards, I've found that there is a pattern in our reviews: the best products are the ones that are well-built, completely customisable, and have a focus on board stability. Of all the features you can't argue with, none of these attributes are higher on the list than the audio/video capabilities. Many of you will have come across the good folks at Unique Electronics. Not only is their website full of high-quality products at affordable prices, but their employees are also friendly, helpful, and extremely knowledgeable. A couple of weeks ago, they contacted me with a pretty amazing offer: if I wanted to test one of their products, I'd be able to upgrade it with an internal 8-pin power connector and a custom slot cover to match the theme of my computer! Of course I was all too happy to take them up on their offer, and as you will see in this review, the addition of the power connector has definitely improved the audio/video capabilities of the Neosurf and made it more user friendly. As always, you can click on any of

## **What's New in the AutoCAD?**

Precision import with Markup Assist Up to 10,000 users and 100+ organizations are using AutoCAD to import and automatically incorporate corrections into their designs. (video: 1:33 min.) Import-based design management: Gain an overview of your model through its import history. Compare changes made to each revision of the imported files. (video: 2:19 min.) Faster design changes with task-based CAD: Organize tasks based on critical areas and synchronize them with AutoCAD. Be more productive by focusing on the areas that require immediate attention. (video: 1:51 min.) Supports commercial and open source CAD applications: Do more with AutoCAD in different ways than ever before. AutoCAD and AutoCAD LT versions work with AutoCAD Pro, Plotter, DWG, DWF and dGNM import formats. (video: 1:15 min.) Review and release Open the Release notes to access information about changes in AutoCAD 2020 and AutoCAD LT 2020 Release 20. For details, see the Release notes. Ribbon changes New ribbon interface The ribbon has been completely rebuilt for 2020. As in past releases, the ribbon in AutoCAD LT and AutoCAD has been updated for 2020 with the following new features: Change the display size of drawing and model windows. (button: select settings, windows and navigation, display.) Organize drawing and model windows in groups to quickly toggle between them. Add and manage linked drawings and model windows to your model. Preview and annotate your model and drawings in different ways. Restore tabs for drawing, model, and ribbon tabs. Access the ribbon interface via the View Tab > Toolbars menu. Support for math and fonts Support for math and fonts The following new math and font features are available in AutoCAD and AutoCAD LT versions 2023: Currency symbols are displayed by default. (window > symbols.) You can select and copy an entire mathematical expression. You can add or copy fonts to a drawing or model from the Open dialog box or the panel, directly into the drawing or model. New command: MOVE\_FEEDBACK\_TO\_DRAWING\_OR\_MODEL You can use the MOVE

# **System Requirements For AutoCAD:**

Supported OS: Win 7, Win 8, Win 10 Windows Vista Windows XP Mac OS X Minimum Display resolution: 1024 x 768 Recommended Display resolution: 1366 x 768 If you are using Intel HD Graphics for your built-in graphics card, use a graphics card that is compatible with DirectX 12. If you are using AMD HD Graphics for your built-in graphics card, use a graphics card that is compatible with OpenGL 4.2. Dual monitors are supported. You may have up to 2 GPUs per

Related links:

[AutoCAD](https://public.flourish.studio/story/1468106/) [AutoCAD](https://eladsodo.weebly.com/uploads/1/4/1/7/141753361/autocad.pdf) [AutoCAD](https://public.flourish.studio/story/1468154/)